# ENTRON.

## **Application Note**

**Instructions to determine EN6001 Hardware Level and Flash corresponding Firmware**

Firmware Version **Hardware Version** 

(C76

**V10.0**

**V3.0**

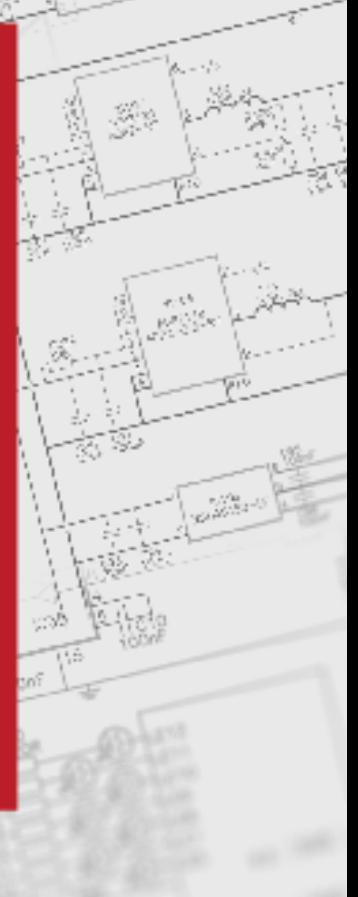

**July 23 Document no.**

## **Document Revisions**

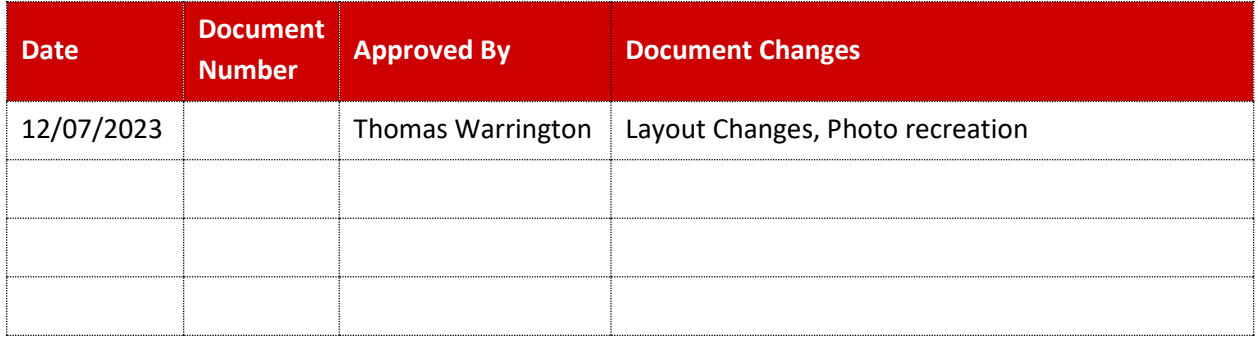

## **Languages**

This document is only published in the English language

Copyright © 2021 BF ENTRON and/or its affiliates. All rights reserved

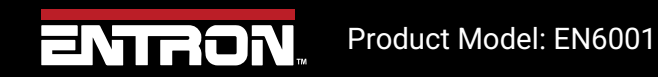

2 | P a g e

### **1 Introduction**

#### **1.1 Scope**

The EN6001 product has various hardware versions. The firmware version uploaded to the control must be compatible with the hardware version. This document outlines the steps to identify the Hardware version of the EN6001 and update the firmware via the USB port.

#### **1.2 Firmware and Hardware information**

To check your Firmware and Hardware information, navigate the Main Menu to find the About button shown i[n Figure](#page-2-0)  [1.](#page-2-0)

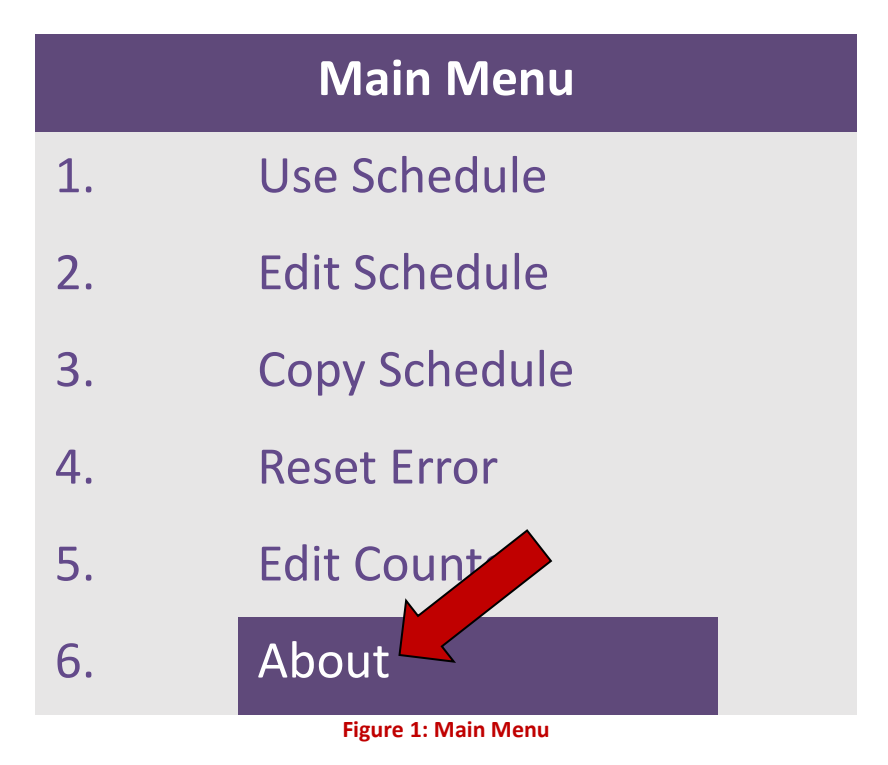

<span id="page-2-0"></span>Copyright © 2021 BF ENTRON and/or its affiliates. All rights reserved

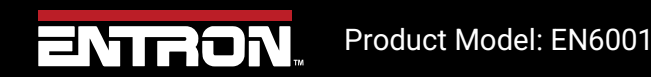

3 | P a g e

<span id="page-3-0"></span>In the About Menu the Firmware and Hardware information will be displayed as shown in [Figure 2: About Menu](#page-3-0)

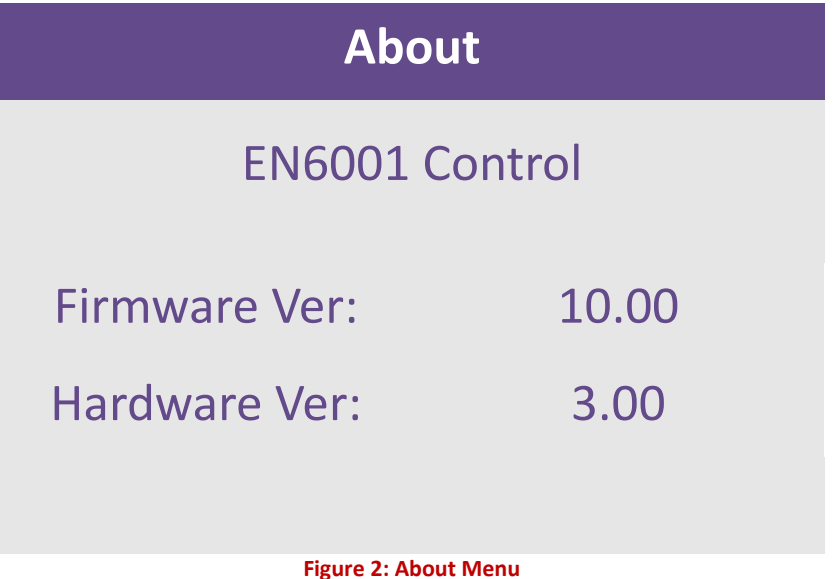

Copyright © 2021 BF ENTRON and/or its affiliates. All rights reserved

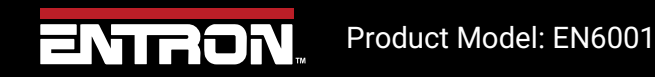

4 | P a g e

**Notice**

## **2 Updating Firmware**

To update the EN6001 Firmware follow the steps in [Table 1.](#page-6-0)

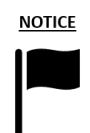

Only perform this update if you have Firmware Version: 10.00 and Hardware Version: 3.00

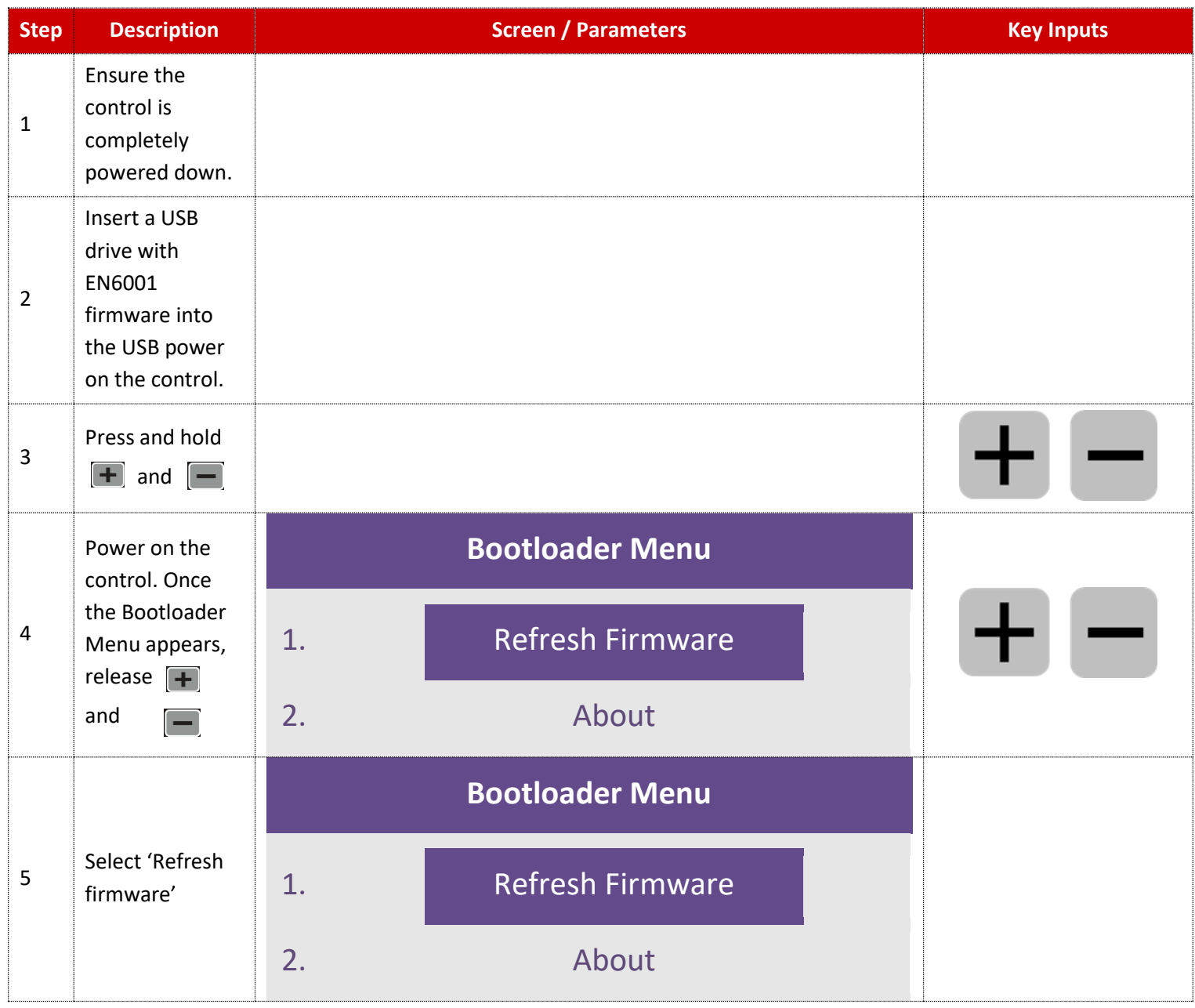

Copyright © 2021 BF ENTRON and/or its affiliates. All rights reserved

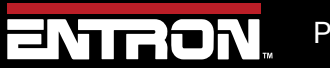

### **Updating Firmware** Firmware and Hardware information

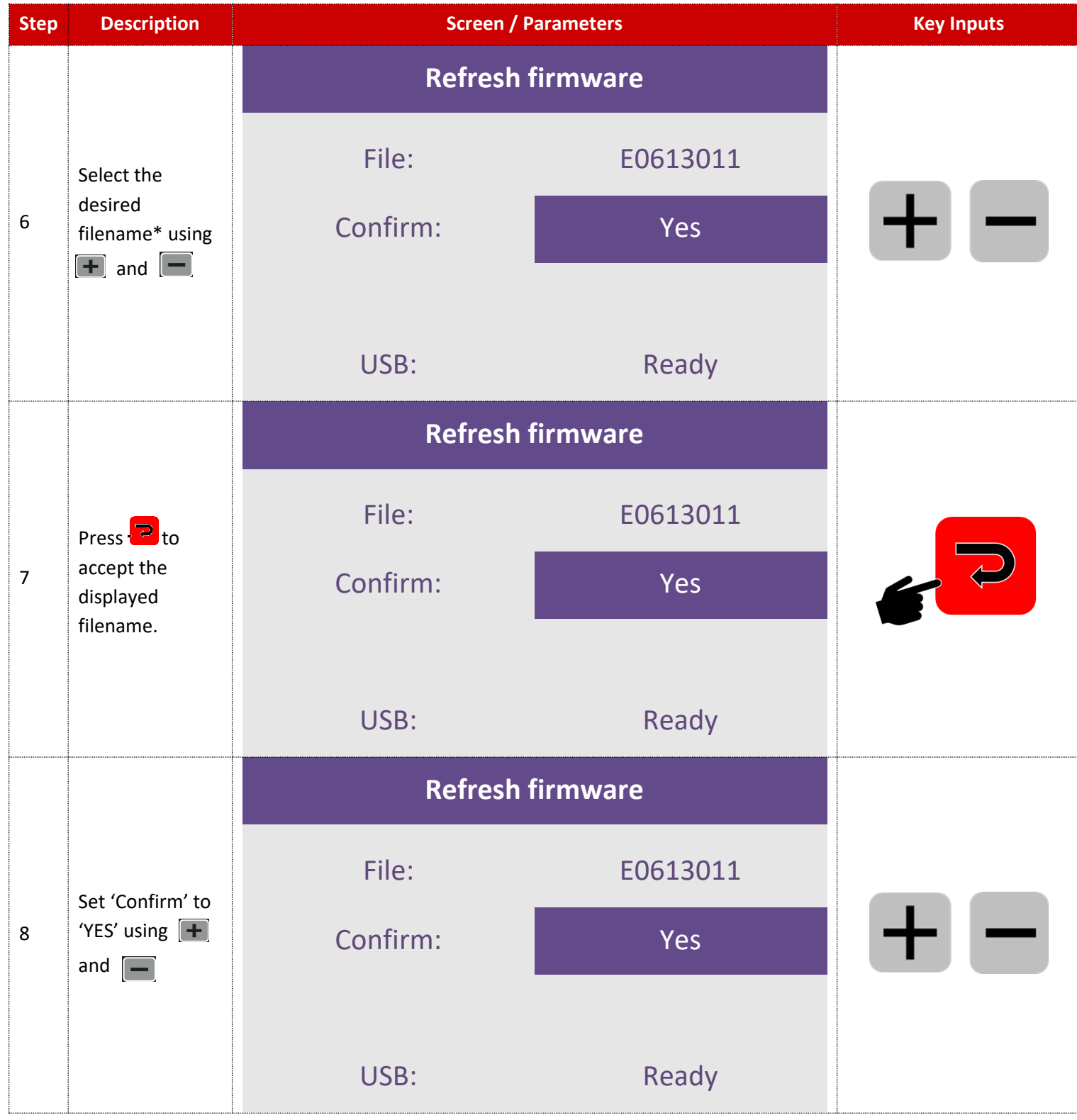

Copyright © 2021 BF ENTRON and/or its affiliates. All rights reserved

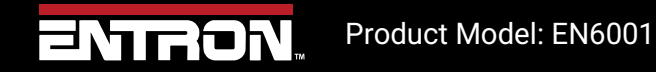

6 | P a g e

 **Updating Firmware** Firmware and Hardware information

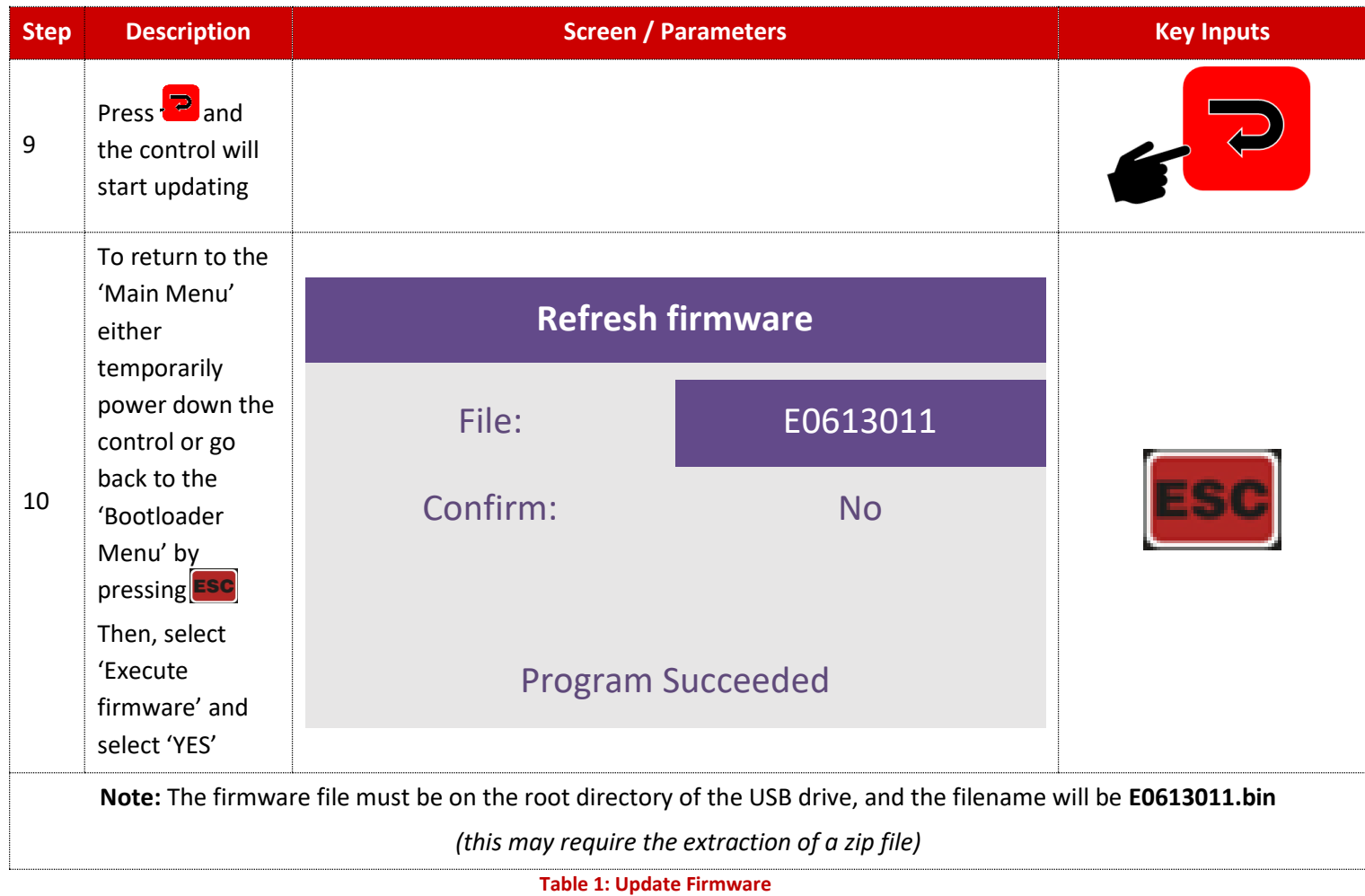

<span id="page-6-0"></span>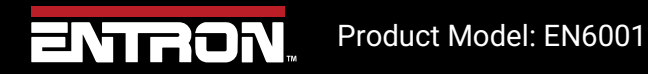

7 | P a g e

## **3 Technical Support**

#### **3.1.1 Internet**

The latest version of the documentation and other helpful resources in the ENTRON Document Library page found in the Resource section of the ENTRON website: [https://www.entroncontrols.com](https://www.entroncontrols.com/)

#### **3.1.2 Documentation Request**

Documentation, user instructions and technical information can be requested by emailing ENTRON Controls at [customerservice@entroncontrols.com](mailto:customerservice@entroncontrols.com) o[r support@bfentron.co.uk](mailto:support@bfentron.co.uk)

Please include your name and email

#### **3.1.3 Service and Technical Support**

For service and technical support, we request that customers fill out the Technical Support Form found on our website at link below:

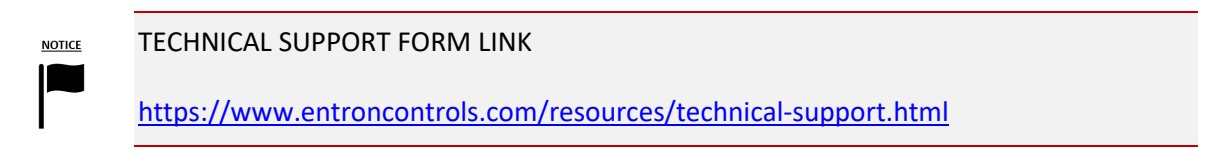

After the web form has been completed, your case will be assigned to one of our technical specialists who will contact you directly.

and service sites is shown in the table below. Please contact the site for your specific region.

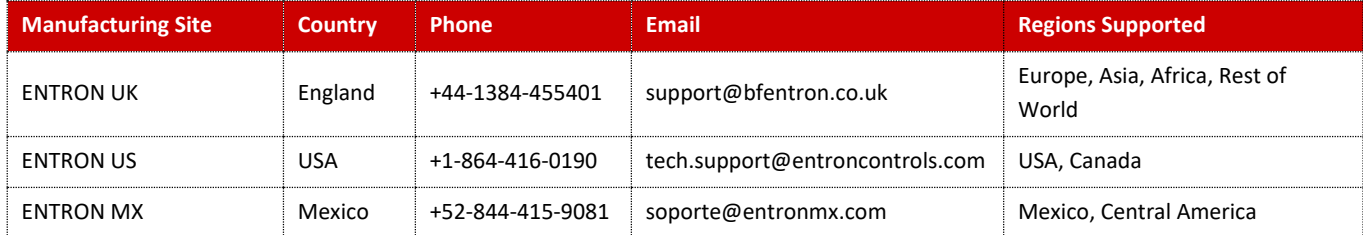

Copyright © 2021 BF ENTRON and/or its affiliates. All rights reserved

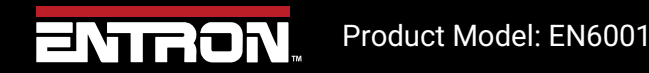

8 | P a g e